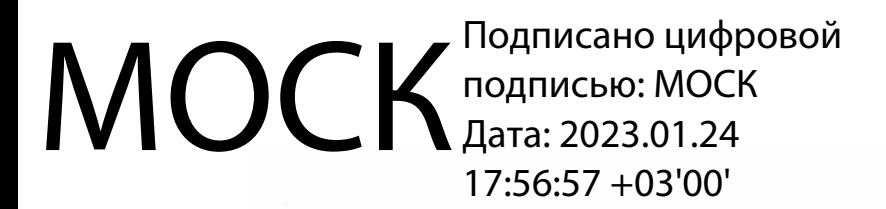

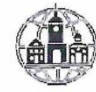

Частное профессиональное образовательное учреждение «Московский областной современный колледж» (МОСК)

**УТВЕРЖДАЮ** Директор МОСК Дарбинян АзА. FEW LIVE  $2072$ 

#### ФОНД ОЦЕНОЧНЫХ СРЕДСТВ

учебной дисциплины

#### ОП.10 ЧИСЛЕННЫЕ МЕТОДЫ

по специальности среднего профессионального образования 09.02.07 Информационные системы и программирование

Подольск, 2022

Фонд оценочных средств по дисциплине **ОП.10 Численные методы**  разработан на основе Федерального государственного образовательного стандарта (далее – ФГОС) по специальности среднего профессионального образования (далее – СПО) 09.02.07 Информационные системы и программирование, утвержденного Приказом Минпросвещения России от 9 декабря 2016 года № 1547, зарегистрировано в Минюсте России 26.12.2016, регистрационный номер 44936.

Организация-разработчик:

Частное профессиональное образовательное учреждение «Московский областной современный колледж» (МОСК)

# СОДЕРЖАНИЕ

1. Результаты освоения учебной дисциплины, подлежащие проверке ... **Error! Bookmark not defined.**

2. Оценка освоения умений и знаний учебной дисциплины .**Error! Bookmark not defined.**

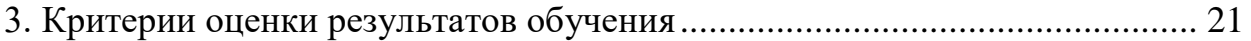

[4. Учебно-методическое и информационное обеспечение дисциплины](#page-21-0) ....... 22

# 1. Результаты освоения учебной дисциплины, подлежащие проверке

В результате аттестации по учебной дисциплине осуществляется комплексная проверка следующих умений и знаний, а также динамика формирования компетенций:

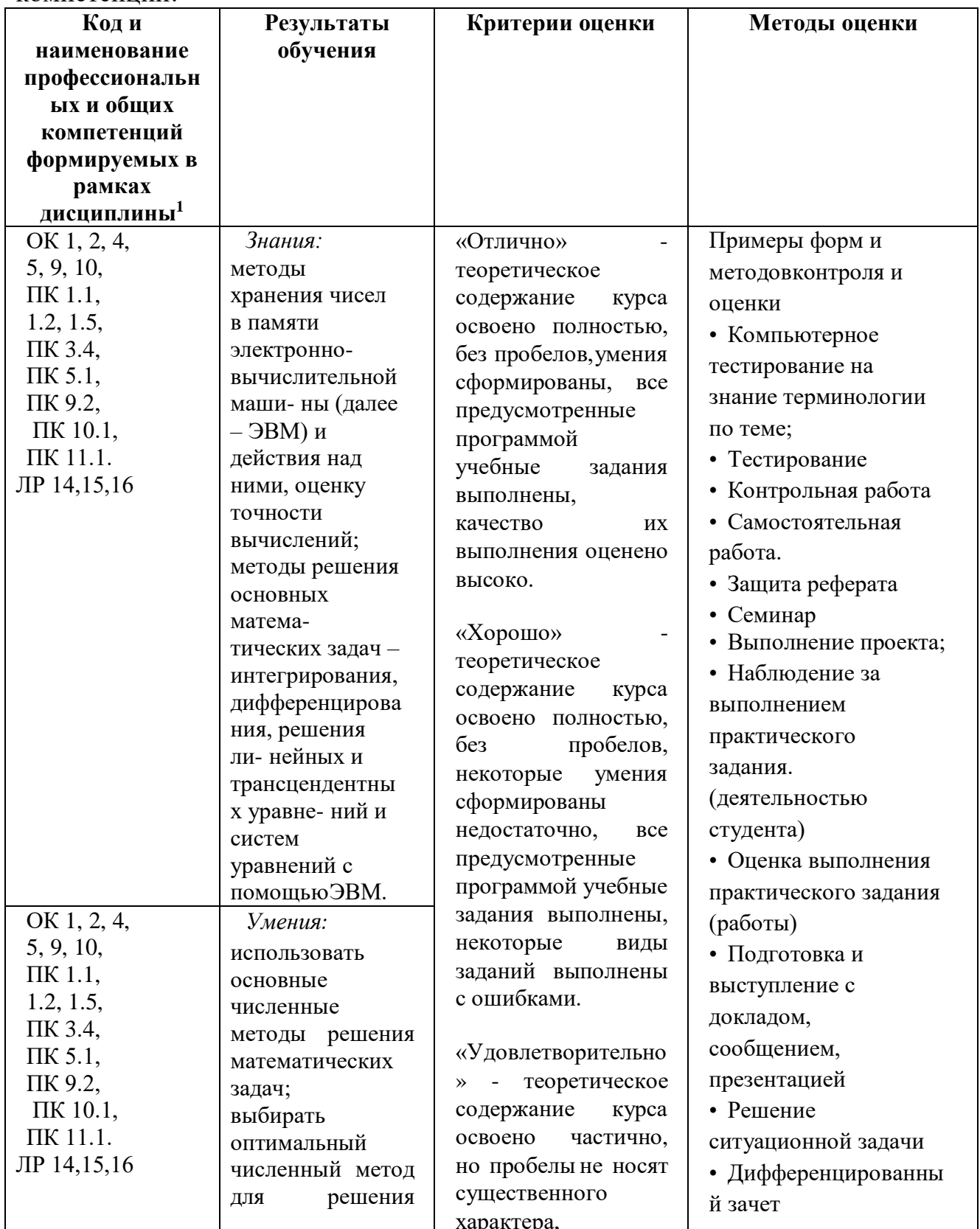

 $^1$  В ходе оценивания могут быть учтены личностные результаты.

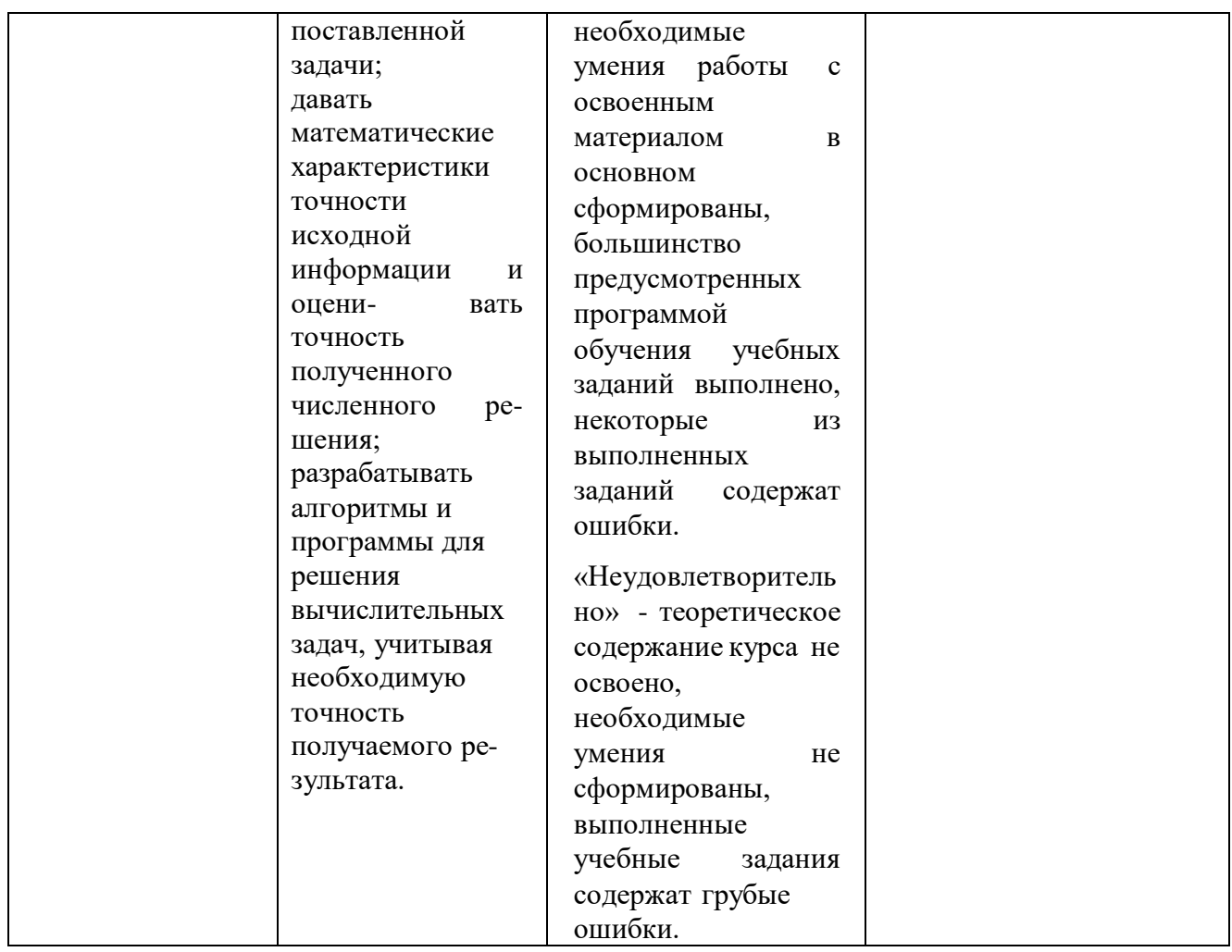

## 2. Оценка освоения умений и знаний учебнойдисциплины

Предметом оценки служат умения и знания, предусмотренные ФГОС по методы», направленные дисциплине «Численные формирование на компетенций. Оценка осуществляется поэтапно: текущий тестовый контроль по темам, защита презентаций и дифференцированный зачет.

Результаты выполнения практических  $\mathbf{M}$ внеаудиторных самостоятельных работ, включающие решение задач, семинары, выполнение практических заданий так же оцениваются в процессе текущего контроля.

Разработан и используется комплект тестовых заданий с применением программы тестирования, который позволяет оперативно оценить уровень усвоения материала.

Текущий контроль успеваемости представляет собой проверку усвоения учебного материала, регулярно осуществляемую на протяжении курса обучения. **Bo** проведения учебных занятий лополнительно время используются следующие формы текущего контроля - устный опрос, проверка конспектов, проверка самостоятельной работы.

Промежуточная аттестация по дисциплине «Численные методы» проводится в форме устного опроса или тестирования и решения практических задач.

Студенты допускаются к сдаче дифференциального зачета при выполнении всех видов самостоятельной работы, практических работ, предусмотренных рабочей программой учебной дисциплины «Численные метолы».

Результаты дифференциального зачета промежуточной аттестации по учебной дисциплине отражаются в Экзаменационной (зачетной) ведомости (Приложение 1).

# 2.1. Типовые задания в тестовой форме для оценки знаний

1. Отметьте правильный ответ

Физическое моделирование учитывает действующие в рассматриваемом явлении факторы

- Bce

 $+$  основные

 $+$  главные

- второстепенные

2. Отметьте правильный ответ

Математическое моделирование это

- словесное описание процесса или явления

+ описание в математических терминах физической модели

- решение задач на ЭВМ

3. Отметьте правильный ответ

Решение сформулированной математической задачи на ЭВМ связано с...

- выделением второстепенных факторов физической модели

- разработкой гипотетической модели

+ разработкой вычислительного алгоритма и составлением программы

4. Отметьте правильный ответ

Задача считается поставленной корректно, если

- решение может не существовать

+ решение должно быть однозначно определено

- решение не зависит от данной задачи

5. Отметьте правильный ответ

Вычислительный процесс сходится, если

+ на каком-то шаге погрешность в решении задачи будет меньше заданной

- погрешность при вычислениях не убывает

6. Отметьте правильный ответ

Численные методы могут быть реализованы с помощью:

- только с применением ЭВМ

- только с ручным счетом

+ с помощью ЭВМ и ручного счета

7. Отметьте правильный ответ

Погрешность, допущенная в промежуточных вычислениях, в точных методах:

+ влияет на конечный результат

- не влияет на конечный результат

- автоматически исправляются

8. Отметьте правильный ответ

Если численный метод позволяет получать решения лишь с заданной точностью, то он относится к...

- ТОЧНЫМ

+ приближенным

- неточным

9. Построение математической модели изучаемого объекта состоит из следующих этапов:

+ выделение его наиболее существенных свойств

+ описание существенных свойств с помощью математических соотношений

+ установление границы применимости модели

- поиск метода решения сформулированной задачи

- решение математической задачи

10. Итерационные алгоритмы требуют

+ предварительной проверки условий сходимости

+ выбора начального приближения

- выделения второстепенных факторов физической модели

- разработки гипотетической модели

- установление границы применимости модели

11. Отметьте правильный ответ

В методе бисекции нахождения корней нелинейных уравнений за начальное приближение корня принимают

- левую границу интервала изоляции корня

- правую границу интервала изоляции корня

+ середину интервала изоляции корня

- 1/4 интервала изоляции корня

12. Отметьте правильный ответ

Какой из методов определения корней нелинейных уравнений всегда сходится

- метод хорд

- метол касательных

+ метод бисекции

- метод простой итерации

13. Отметьте правильный ответ

Искомый корень уравнения  $f(x) = 0$  содержит тот из отрезков, на концах которого

- функция принимает положительные значения

- функция принимает отрицательные значения

+ функция принимает значения противоположных знаков

- функция стремится к бесконечности

14. Отметьте правильный ответ

Число итераций N, требуемое для достижения заданной точности <sup>(ε)</sup> является наибольшим в методе

- касательных

- хорд

+ дихотомии

- простой итерации

*15.* Отметьте правильный ответ

В каком из методов определения корней нелинейных уравнений итерационный

процесс нужно продолжить до достижения условия  $(b_k - a_k) < 2\varepsilon$ 

- хорд

+ бисекции

- простой итерации

- касательных

*16.* Отметьте правильный ответ

$$
x = a - \frac{F(a)}{F(b) - F(a)} \cdot (b - a)
$$

 $\Phi$ ормула  $F(b)$ - $F(a)$  используется при вычислении корней

нелинейных уравнений в методе

+ хорд

- бисекции
- простой итерации
- касательных

*17.* Отметьте правильный ответ

Какой из методов нахождения корней нелинейных уравнений не требует, чтобы функция

 $f(x)$  была дифференцируема

- парабол

+ бисекции

- простой итерации

- касательных

*18.* Отметьте правильный ответ

При отыскании корня нелинейного уравнения в основе какого метода лежит линейная интерполяция по двум значениям функции , имеющим противоположные знаки

- касательных

 $+$  хорд

- бисекции

- простой итерации

*19.* Отметьте правильный ответ

В каком из методов вычисления корней нелинейных уравнений

уравнение  $f(x=0)$  заменяется эквивалентным уравнением  $x = \phi(x)$ 

- парабол

- дихотомии

+ простой итерации

- касательных

*20.* Отметьте правильный ответ

По методу Ньютона условием существования решения нелинейного уравнения на отрезке [a, b] является

 $f(a) > 0, f(b) > 0$ 

+  $f(a) > 0, f(b) < 0$ 

 $f(a) < 0, f(b) < 0$ 

+  $f(a) < 0, f(b) > 0$ 

21. Отметьте правильный ответ

При решении нелинейного уравнения  $(2 - x)e^{x} - 0.5 = 0$  на интервале [1,5; 2,5] за начальное приближение корня принято  $x_0 = 2$ . Какой метол решения использован

- парабол

+ дихотомии

- простой итерации

- касательных

22. Отметьте правильный ответ

В каком методе экстраполяцию функции  $f(x) = 0$  осуществляют с помощью

касательной к кривой в данной точке по формуле  $x_k = x_{k-1} - f(x_{k-1}) / f(x_{k-1})$ 

- парабол

- ДИХОТОМИИ

- простой итерации

+ метол Ньютона

23. Отметьте правильный ответ

Условием сходимости в методе простой итерации является выполнение неравенства

$$
+ \left| f \sqrt[4]{x} \right| < 1
$$

$$
|f(x)| > 1
$$

$$
_{-}\left\vert f^{\left( \right) }x\right\vert =1
$$

$$
-|f\mathbin{\Leftrightarrow} x|=0
$$

24. Отметьте правильный ответ

Корнем нелинейного уравнения  $\ln x(x+1)^3 = 0$  на интервале изоляции корня  $[0,1;0,9]$  является то значение x, при котором функция с заданной точностью принимает значение

 $f(x) > 1$ 

$$
-f(x) < 1
$$

$$
+ f(x) = 0
$$

$$
-f(x) > \varepsilon
$$

25. Отметьте правильный ответ

Если для нелинейного уравнения  $3x + \cos x + 1 = 0$  на интервале изоляции корня [-2.5; 0] имеем  $f(a) \cdot f(\bar{a}) < 0$ ,  $f(b) \cdot f(\bar{a}) > 0$ , то за начальное приближение корня принимаем

$$
\begin{array}{c}\n \text{-} \ x_0 = a \\
 \text{+} \ x_0 = b\n \end{array}
$$

$$
x_0 = (a+b)/2
$$

$$
x_0 = |f(a)|/|f(b)|
$$

# 26. Отметьте правильный ответ

Какое из нелинейных уравнений относится к трансцендентным:

$$
x^2 + 5x - 10 = 0
$$
  
+  $\sin x - 2x - 0,5 = 0$   
-(x-1)<sup>2</sup> - 2x + 15 = 0  
-  $x^4 - 26x^3 + 131x^2 - 226x + 120 = 0$   
27. Otmentre antrefoaqueckue vna

27. Отметьте алгебраические уравнения:

$$
+ x2 + 5x - 10 = 0
$$
  
= sin x - 2x - 0,5 = 0

$$
+ (x-1)^2 - 2x + 15 = 0
$$

 $x^4$  - 26 $x^3$  + 131 $x^2$  - 226x + 120 = 0

# 28. Отметьте правильный ответ

Какое из нелинейных уравнений относится к трансцендентным:

$$
x^2 + 5x - 10 = 0
$$
  
= sin x - 2x - 0.5 = 0

$$
+ \sin \lambda - 2\lambda - 0, 0 = 0
$$

$$
= (x-1)^2 - 2x + 15 = 0
$$

 $x^4$  - 26 cos(15e<sup>-x<sup>2</sup></sup>) = 0

29. Отметьте правильный ответ

Вычислив очередное приближение корня уравнения  $tg(0,55x+0,1)$ -  $x^2 = 0$ , каким методом можно с наименьшим числом итераций определить следующее приближение корня, значение которого заключено в промежутке  $[0,6;0,8]$ 

$$
+ \text{ метод касательных}
$$

- метод парабол

- метод дихотомии

- метод простой итерации

30. Отметьте правильный ответ

Дано нелинейное уравнение  $5x - 8 \ln (x-0,3) - 8 = 0$ . Принятие каких значений за начальное приближение корня, интервал изоляции которого [0,4; 1,0], будет неверно в методе простой итерации

$$
+ \times_0 = 1,0
$$

$$
x_0 = 0.4
$$

$$
x_0 = 1.4
$$

$$
\begin{array}{c}\n+ & 0 \\
+ & x_0 = 0.25\n\end{array}
$$

# 31. Отметьте правильный ответ

В методе бисекции для определения  $x_1$  выбирают один из отрезков  $[a, x_0]$  $\lim_{\text{HJIH}} |x_0,b|$ , в котором выполняется условие:

+ 
$$
f(a) \cdot f(x_0) < 0
$$
  
\t\t\t $f(a) \cdot f(x_0) > 0$   
\t\t\t $f(b) \cdot f(x_0) > 0$   
\t\t\t $f(x_0) \cdot f(b) > 0$ 

32. Отметьте правильный ответ

Условием прекращения вычисления корня нелинейного уравнения в методе Ньютона является:

 $\vert x_{i+1} - x_i \vert < \varepsilon$ 

- $f(x) > \epsilon$
- $f(x) \cdot f(x) > 0$

 $|f(x)| < (a+b)/2$ 

33. Отметьте правильный ответ

Для решения уравнения  $x^3 - x - 2 = 0$  методом Ньютона на отрезке [1, 2] за начальное приближение принимается:

$$
x_0 = -5
$$

 $x_0 = 2$ 

 $x_0 = 1$ 

 $x_0 = 1.5$ 

34. Отметьте правильный ответ

Указать какое действие является лишним при вычислении корней нелинейных уравнений методом простой итерации:

- Выбрать начальное приближение корня

+ Найти вторую производную функции

- Представить уравнение в следующем виде:  $x = f(x)$ 

- Найти максимальное значение первой производной

35. Отметьте правильный ответ

Методом касательных уточнить корень уравнения  $x^2 - e^{-x} = 0$  на отрезке [0,5; 1,0] .Если  $f(x) = 2 - e^{-x} > 0$ ,  $f(a) < 0$ ,  $f(b) > 1$ , то какое из условий определяет выбор начального приближения корня:

 $f(a) \cdot f(x) < 0$ 

$$
- f(b) \cdot f(\mathbb{I}(a) > 0
$$

$$
\text{L} \quad f(b) \cdot f(\mathbb{I}(x)) > 0
$$

 $f(a) \cdot f(b) < 0$ 

36. Отметьте правильный ответ

Определен корень уравнения  $x^2 - e^{-x} = 0$  на отрезке [0,5; 1,0] указать начальное приближение в методе бисекции:

- $-0.5$
- $-1$
- $-0.5$
- $+0.75$
- $-1$

 $f(a) \cdot f(x) < 0$ 

37. Отметьте правильный ответ

Дано равнение  $x^2 - e^{-x} = 0$  (интервал изоляции корня [0,5; 1,0]). Для метода простой итерации получена разрешающая формула  $x = \sqrt{e^{-x}} = 0$ . Будет ли сходящимся итерационный процесс для данной формулы?  $+ \text{a}$ 

– нет

*38.* Отметьте правильный ответ

Для решения уравнения  $x^3 - x - 2 = 0$  (интервал изоляции корня [1; 2]). Методом простой итерации получена разрешающая формула  $x = x^3 - 2$ . Будет ли сходящимся итерационный процесс для данной формулы при  $x = 2$ ?  $+$  нет

 $-\pi a$ 

*39.* Отметьте правильный ответ

Определен корень уравнения  $x^2 - e^{-x} = 0$  на отрезке [0,5; 1,0].

указать начальное приближение в методе касательных:

 $- 0.5$ 

 $+1$ 

*40.* Отметьте правильный ответ

Является ли интервалом изоляции корня отрезок [1; 1.5] для решения уравнения  $x^2 - e^{-x} = 0$ ?

 $+$  нет

– да

## **2.2. Задания для выполнения практических работ**

Задания:

1) Вычислить интеграл по формуле трапеции; число частичных отрезков  $n = 10$ . Оценить абсолютную погрешность по формуле

$$
|r| \mathbf{\pounds} \frac{(b-a)^3}{12 \times a^2} \mathbf{M}_2, \quad M_2 = \max |f(\mathbf{\pounds} x)|, \quad x \hat{\mathbf{i}} \ [a, b]
$$

2) Вычислить интеграл по формуле Симпсона при  $n = 16(S_{16})$  и при  $n = 8(S_8)$ .

$$
r \mathbf{f} \frac{|S_8 - S_{16}|}{15}
$$

Оценить погрешность по формуле .

Варианты заданий к лабораторной работе 1.

$$
\begin{array}{ccc}\n\text{N}_2 & 1 & \text{if } 1 \\
& \text{if } 1 & \text{if } 2x^2 + 1, 3 \\
1) & 1 & \sqrt{2x^2 + 1, 3} \\
& \text{N}_2 & 2 & 0, 2x^2 + 1 \\
& \text{N}_2 & 2 & 0, 2x^2 + 1 \\
& \text{N}_2 & 2 & 0, 2x^2 + 1 \\
& \text{N}_2 & 3 & 0 \\
& \text{N}_2 & 3 & 0 \\
& \text{N}_2 & 3 & 0 \\
& \text{N}_2 & 3 & 0, 2x^2 + 1 \\
& \text{N}_2 & 3 & 0, 2x^2 + 1 \\
& \text{N}_2 & 3 & 0, 2x^2 + 1\n\end{array}
$$

N<u>o</u> 4 1)  $0,2 \sqrt{x}$  +1; 2)  $0,6$   $1$ N<u>o</u> 5 1)  $0.8 \sqrt{2x + 3}$ ; 2)  $1.6$ . N<u>o</u> 6  $(1)^{1,4\sqrt{3}X-1}$ ;  $(2)^{0,9}$ N<u>o</u> 7 1)  $1,2 \sqrt{3}x +1$ ; 2)  $0,4$ N<u>o</u> 8 1)  $0,4 \times 10^{-15}$ ; 2)  $0,4$ N<u>o</u> 9 1)  $0.6 \sqrt{2x + 1}$ ; 2)  $0.4 \sqrt{2x + 1}$ . N<sup>o</sup> 10  $(1)$   $(0.5 \text{ V X} \pm 2)$ ;  $(2)$   $(0.2)$ № 11 1)  $1,4 \sqrt{4} \times 71$ ; 2) No 12 1)  $0,4 \sqrt{2x}$  +1; 2)  $0,2$ № 13 1)  $1,6 \text{ V} \times 74$ ; 2) N<sub>o</sub> 14

.

.

 $\int_{1}^{2,6} \frac{dx}{\sqrt{x^2 + 0.5}}$ ,  $\int_{2}^{0,8} \frac{tg(x^2 + 0.5)}{x^2 + 1} dx$ № 15  $\int_{1}^{2,4} \frac{dx}{\sqrt{2x^2+1}}$ ,  $\int_{2}^{1,2} \frac{\cos 2x}{x+1} dx$ № 16  $\overrightarrow{Q}$ <br>  $\overrightarrow{Q}$   $\overrightarrow{dx}$ <br>
1) 1,6  $\sqrt{x^2 + 1, 4}$ <br>
2,2<br>
2,  $\overrightarrow{Q}$   $\sqrt{x}$   $\times$  0s 2x dx Варианты заданий к лабораторной работе № 2  $N<sub>°</sub>$  1<br>  $2,6$   $x^2 dx$ <br>  $0$   $\sqrt{x^2 +0.5}$ <br>
1) 1,2  $\sqrt{x^2 +0.5}$ 2)  $A(0;0)$ ,  $B(3;4)$ ,  $C(5;0)$ ,  $f(x, y) = x^2 + xy$ . N<sup>o</sup> 2  $\int_{0,4}^{1,2} \frac{\cos x}{x^2 + 1} dx$ <br>1)  $0, 4x^2 + 1$ , 2) A(0;5), B(6;4,), C(6;0),  $f(x, y) = y^2 + xy$ . № 3  $2,4$  $\oint_{10}^{2,4} \frac{xdx}{\sqrt{x^2+1}}$ <br>1)  $\frac{1,6 \sqrt{x^2+1}}{2}$ , 2) A(0;8), B(6;4,), C(3;0),  $f(x, y) = y^2 + 2xy$ . No 4  $\int_{0,2}^{1,8} \frac{\sqrt{2x^2+1}}{x+1} dx$ , 2) A(0;4), B(5;8,), C(4;0),  $f(x,y) = 2y^2 + 4xy$ . No 5<br>
2,8  $x^2 dx$ <br>
∴ 0<br>
∴ 1,2  $\sqrt{4x^2 +1}$ 2)  $A(0;0)$ ,  $B(6;8)$ ,  $C(5;0)$ ,  $f(x,y) = y^2 +5xy$ . N<sub>o</sub> 6  $\int_{0.8}^{2,4} \frac{\sin x}{x^2 + 1} dx$ <br>1)  $\int_{0.8}^{2,4} \frac{\sin x}{x^2 + 1} dx$  2) A(0;6), B(5;3,), C(3;0),  $f(x, y) = x^2 + 2xy^2$ . No 7<br>  $\int_{0.4}^{1.8} \frac{\sqrt{2x+1}}{x^2+1} dx$ <br>
1) 0,4  $x^2+1$ 2)  $A(0;0)$ ,  $B(6;4)$ ,  $C(3;0)$ ,  $f(x,y) = 2x + 4xy^2$ .

$$
\begin{array}{ll}\n\text{Ne} & \text{A} & \text{A} \\
\text{A} & \text{A} & \text{A} \\
\text{A} & \text{A} & \text{A} \\
\text{A} & \text{A} & \text{A} \\
\text{A} & \text{A} & \text{A} \\
\text{A} & \text{A} & \text{A} \\
\text{A} & \text{A} & \text{A} \\
\text{A} & \text{A} & \text{A} \\
\text{A} & \text{A} & \text{A} \\
\text{A} & \text{A} & \text{A} \\
\text{A} & \text{A} & \text{A} \\
\text{A} & \text{A} & \text{A} \\
\text{A} & \text{A} & \text{A} \\
\text{A} & \text{A} & \text{A} \\
\text{A} & \text{A} & \text{A} \\
\text{A} & \text{A} & \text{A} \\
\text{A} & \text{A} & \text{A} \\
\text{A} & \text{A} \\
\text{A} & \text{A} \\
\text{A} & \text{A} \\
\text{A} & \text{A} \\
\text{A} & \text{A} \\
\text{A} & \text{A} \\
\text{A} & \text{A} \\
\text{A} & \text{A} \\
\text{A} & \text{A} \\
\text{A} & \text{A} \\
\text{A} & \text{A} \\
\text{A} & \text{A} \\
\text{A} & \text{A} \\
\text{A} & \text{A} \\
\text{A} & \text{A} \\
\text{A} & \text{A} \\
\text{A} & \text{A} \\
\text{A} & \text{A} \\
\text{A} & \text{A} \\
\text{A} & \text{A} \\
\text{A} & \text{A} \\
\text{A} & \text{A} \\
\text{A} & \text{A} \\
\text{A} & \text{A} \\
\text{A} & \text{A} \\
\text{A} & \text{A} \\
\text{A} & \text{A
$$

## **Задания для самостоятельной работы**

1) Функции  $y = f(x)$ задана таблицей (смотри варианты заданий). Составить по таблице интерполяционный многочлен Лагранжа. Вычислить значение функции в заданной точке  $X$ . Оценить погрешность полученного результата. 2) Функции  $y = f(x)$ задана таблицей:

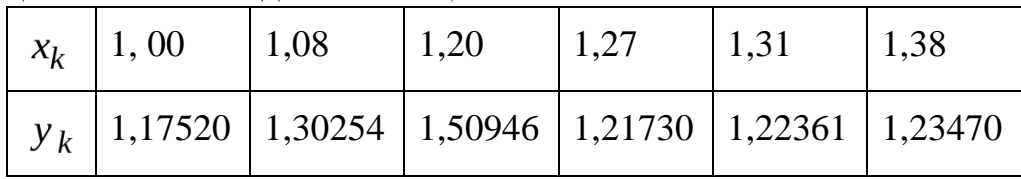

Пользуясь интерполяционной схемой Эйткена, вычислить с точностью до  $10^{-5}$  значение  $1(x)$ .

Варианты заданий к лабораторной работе № 8 N<sub>o</sub> 1

1) 
$$
y = \ln x, x = 6,8
$$

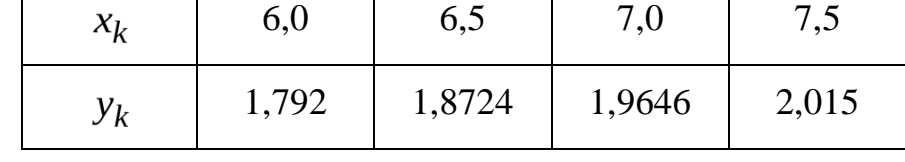

$$
2) \times^* = 1,134
$$
  

$$
N_2 \times 2
$$

1) 
$$
y=e^x
$$
, $x=3,2$ 

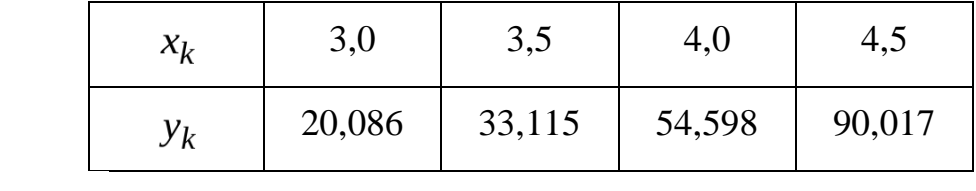

2) 
$$
x^{\dagger}
$$
 =1,139.  
\n $\mathbf{N}_{\mathbf{2}}$  3  
\n1)  $y = \sin x \cdot x = 1$ 

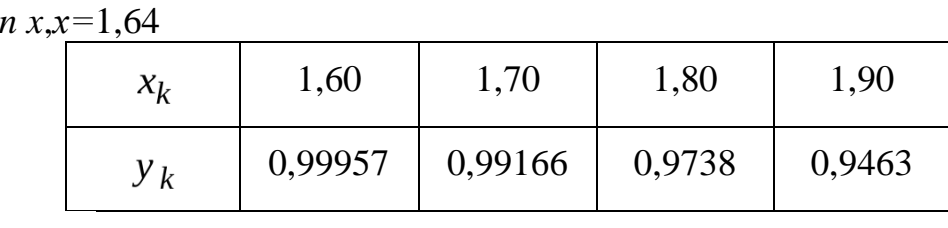

$$
x^* = 1,143.
$$

N<u>o</u> 4

1. 
$$
y = cos x, x=1,15
$$

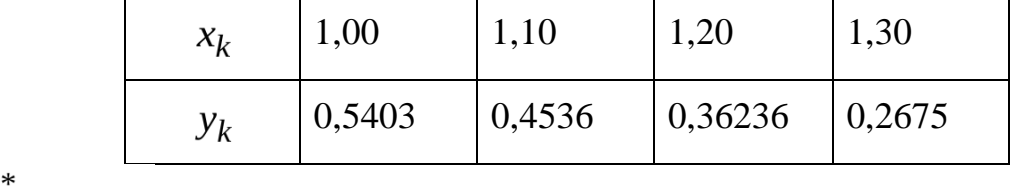

$$
x^* = 1,151.
$$

 $N_2$  5. 1)  $y = ln x, x=3,2$ 

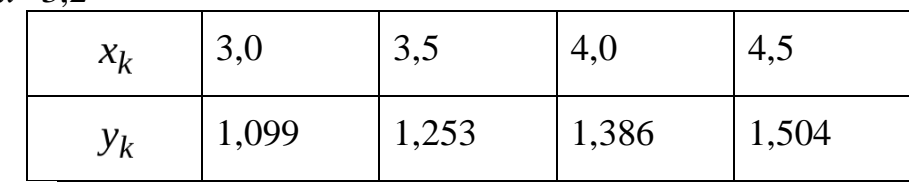

2)  $x^* = 1,166$ .<br>No 6.

1)  $y = \frac{x + \frac{10}{x}x = 4,39}{x_k}$ 4,00 4,30 4,60 4,90  $x_k$  $\frac{y_k}{y_k}$ 6,500 6,626 6,774 6,941  $\ast$ 

$$
2) \times =1,175.
$$
  

$$
N_2 \times 7
$$

1) 
$$
y = cos x, x=0,12
$$

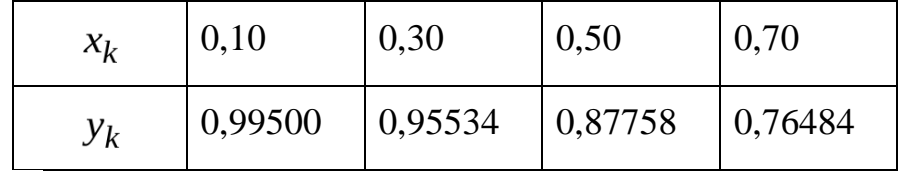

2)  $x^* = 1,182.$ <br>No 8

1. 
$$
y = \sin x x = 1,6
$$

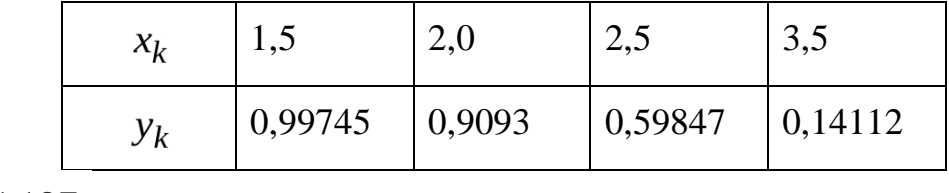

$$
\begin{array}{c}\n \stackrel{\text{4}}{2} \stackrel{\text{4}}{2} \stackrel{\text{4}}{3} \stackrel{\text{4}}{4} \stackrel{\text{5}}{2} \stackrel{\text{5}}{2} \stackrel{\text{6}}{2} \stackrel{\text{6}}{2} \stackrel{\text{7}}{2} \stackrel{\text{8}}{2} \stackrel{\text{8}}{2} \stackrel{\text{9}}{2} \stackrel{\text{10}}{2} \stackrel{\text{11}}{2} \stackrel{\text{12}}{2} \stackrel{\text{13}}{2} \stackrel{\text{14}}{2} \stackrel{\text{15}}{2} \stackrel{\text{16}}{2} \stackrel{\text{17}}{2} \stackrel{\text{18}}{2} \stackrel{\text{19}}{2} \stackrel{\text{19}}{2} \stackrel{\text{10}}{2} \stackrel{\text{10}}{2} \stackrel{\text{11}}{2} \stackrel{\text{11}}{2} \stackrel{\text{13}}{2} \stackrel{\text{14}}{2} \stackrel{\text{15}}{2} \stackrel{\text{15}}{2} \stackrel{\text{16}}{2} \stackrel{\text{17}}{2} \stackrel{\text{18}}{2} \stackrel{\text{19}}{2} \stackrel{\text{19
$$

 $N<sub>0</sub>$  9

1)  $y = lg x,x=7,2$ 

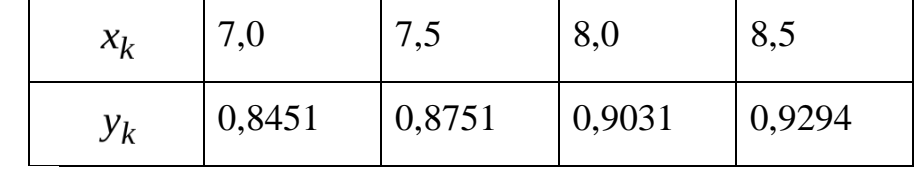

$$
x^* = 1,185.
$$

 $\overline{\mathcal{N}}_2$  10

1)  $y = \ln x$ ,  $x = 8,2$ 

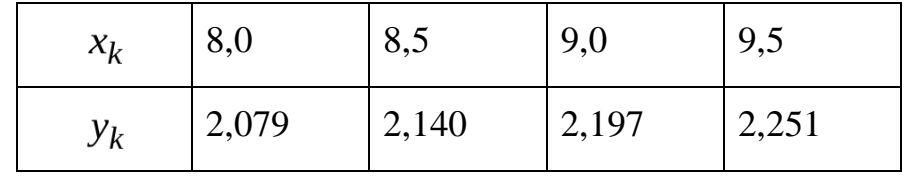

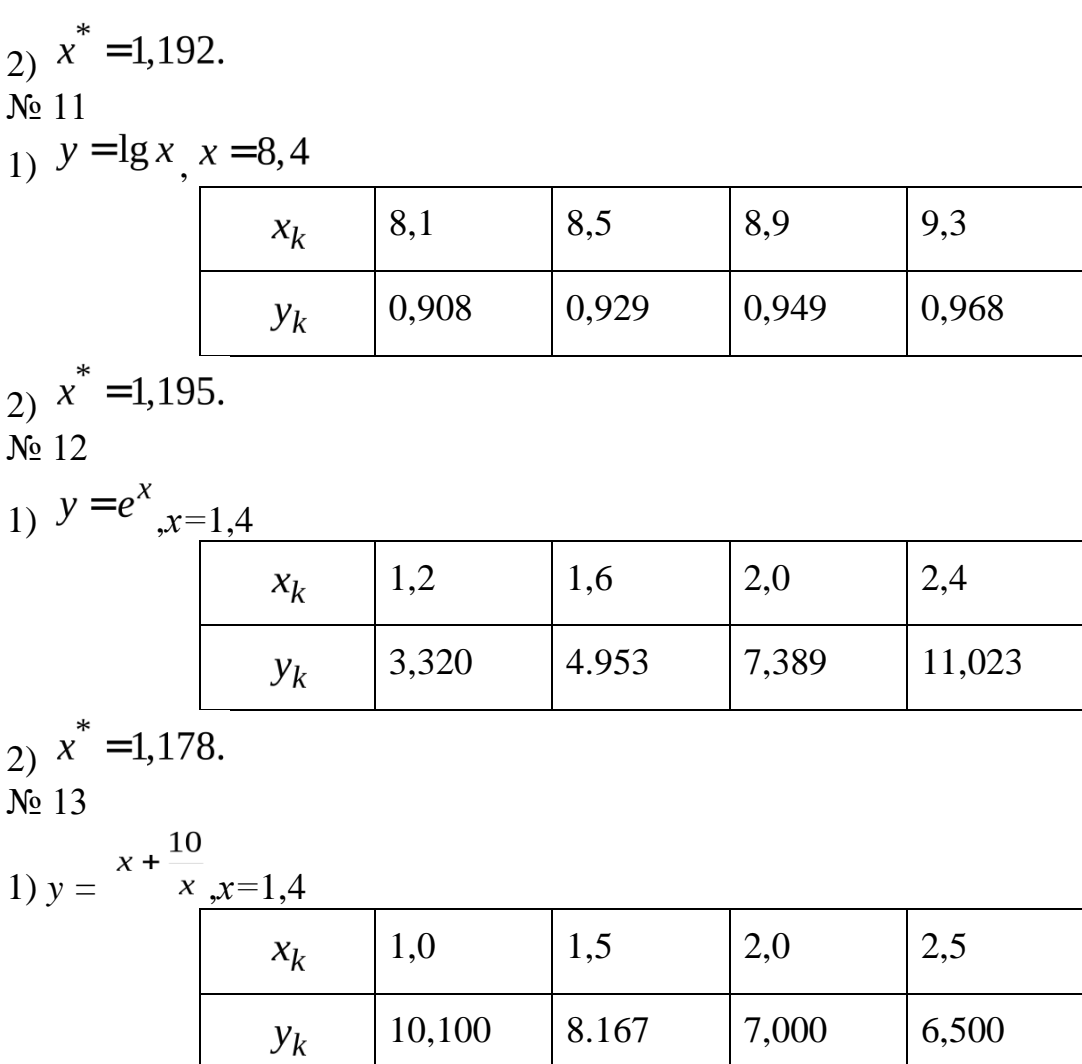

2)  $x^* = 1,135$ .

 $N_2$  14

2.  $y = \sin x, x=0,64$ 

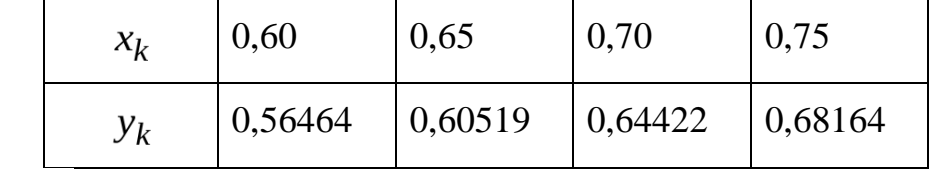

# 2)  $x^* = 1,136$ .

№ 15

3.  $y = \sin x, x=1,04$ 

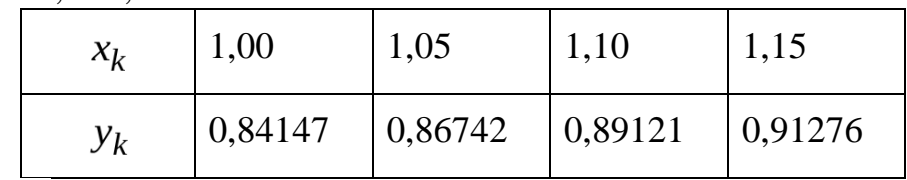

2)  $x^* = 1,152$ . № 16 1) *y = cos x*,*х=*0,16

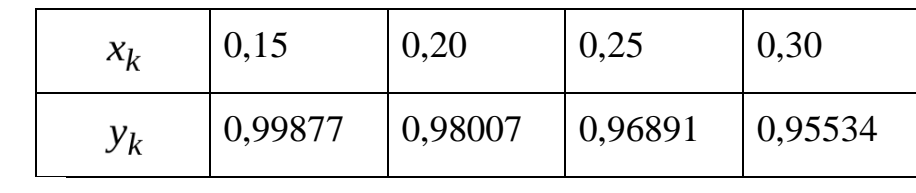

 $x^* = 1,167.$ 

#### Задания для самостоятельной работы

1. Пусть проводится  $n = 6$  независимых испытаний, в каждом которых вероятность появления события А постоянна и равна  $p = 0,1$ . Найти вероятность того, что в данной серии испытаний событие А появится  $m = 3$ раза.

2. Стрелок делает 6 выстрелов по мишени. Вероятность попадания

при одном выстреле 3. Найти вероятность того, что он попал 4 раза.

3. В результате обследования были выделены семьи, имеющие по 4 ребенка. Считая вероятности появления мальчика и девочки в семье равными, определить вероятности появления в ней:

а) одного мальчика;

б) двух мальчиков.

4. Статистика аудиторских проверок компании утверждает, что вероятность обнаружения ошибки в каждом проверяемом документе равна 0,1. Какова вероятность, что из десяти проверяемых документов девять из них не будет содержать ошибки?

 $5. \overline{10}$ ланным технического контроля  $2%$ **ИЗГОТОВЛЕННЫХ** станков нуждаются в дополнительной регулировке. Найти вероятность того, что из 6 изготовленных станков 4 нуждаются в дополнительной регулировке.

6. Производится 5 выстрелов в мишень. Вероятность попадания при каждом выстреле равна 3/4. Найти вероятность того, что в мишени будет не менее трёх, но и не более четырёх пробоин. Найти наивероятнейшее число попаданий и соответствующую ему вероятность.

7. В каждой из восьми урн имеется 10 белых и 5 черных шаров. Из каждой урны извлекли по одному шару. Что вероятнее: появление двух черных и шести белых или трех черных и пяти белых шаров?

8. Вероятность поражения стрелком мишени равна 0,5. Найти вероятность того, что при 8 выстрелах мишень будет поражена от 5 до 7 раз.

вычислительной 9. Для лаборатории приобретено девять компьютеров, причем вероятность брака для одного компьютера равна 0,1. Какова вероятность, что придется заменить более двух компьютеров.

10. В магазине 6 покупателей. Каждый может совершить покупку с вероятностью 0.4. Найти вероятность того, что не более двух человек совершат покупку.

11. Четыре покупателя приехали на оптовый склад. Вероятность того, что каждому из этих покупателей потребуется холодильник марки «Атлант», равна 0,4. Найти вероятность того, что холодильник потребуется:

а) не менее чем двум покупателям;

б) не более чем трем покупателям;

в) всем четырем покупателям.

12. Вероятность попадания стрелка в мишень при 1-м выстреле равна 0,5 .

Производится 5 выстрелов. Найти вероятность того, что стрелок промахнется не более двух раз.

13. Монету бросают 5 раз. Найти вероятность того, что «герб» выпадет: а) менее 2 раз; б) не менее 2 раз.

14. Частица пролетает последовательно мимо 5 счетчиков. Каждый счетчик независимо от остальных отмечает ее пролёт с вероятностью 0,8. Частица считается зарегистрированной, если она отмечена не менее чем 2 счетчиками. Найти вероятность зарегистрировать частицу.

15. В телеателье имеется 7 телевизоров. Для каждого телевизора вероятность того, что в данный момент он включен, равна 0,6. Найти вероятность того, что в данный момент включены: а) четыре телевизора; б) хотя бы один телевизор; в) не менее трех телевизоров.

## **2.3. Типовые вопросы к экзамену**

1.Основные понятия вычислительной математики.

2. Модели объектов и процессов.

3. Типы моделей. Классификация моделей.

4. Этапы моделирования.

5. Компьютерное моделирование.

6. Имитационное моделирование.

7. Полное построение алгоритма. Эффективность программ.

8. Главные принципы, лежащие в основе создания эффективных алгоритмов.

9.Источники и классификация погрешностей. Понятия о погрешностях машинных вычислений.

10. Абсолютная и относительная погрешности

11.Погрешности решения задачи на ПЭВМ. Ошибки усечения. Ошибки распространения. Ошибки округления.

12.Элементарные функции и их свойства. Применение графиков в решении уравнений.

13.Матрицы.

14.Алгебраические уравнения. Уравнения с одним и двумя неизвестными. Численные методы решения уравнений.

15. Ряды.

16.Системы уравнений. Матричный метод. Метода Гаусса. Метод Жордана – Гаусса. Метод Крамера.

17.Дифференциальные уравнения. Численное решение дифференциального

уравнения.

18. Аппроксимация. Метод конечных элементов.

19.Интерполяция и экстраполяция. Интерполяционный многочлен Лагранжа. Использование электронных таблиц.

20.Численное интегрирование. Метод прямоугольников. Метод трапеции. Метод Монте-Карло. Метод Симпсона.

21.Математическая статистика. Вычисление средних. Численные характеристики случайных величин. Метод середины квадрата. Линейный конгруэнтный метод. Полярный метод.

22.Линейное программирование. Общий случай задачи оптимизации. Решение задачи линейного программирования. Симплекс-метод.

23. Пакет Mathcad: принцип использования, общее определение, возможности.

## **3. Критерии оценки результатов обучения**

## **Критерии оценки компьютерного тестирования:**

При проведении текущего контроля успеваемости в виде тестирования количество вопросов для студента - 30. Вопросы для студентов выдаются случайным образом, поэтому одновременно студенты отвечают на разнообразные по уровню сложности тестовые задания следующего типа: выбор одного правильного ответа; выбор нескольких правильных ответов. На выполнение заданий отводится 40 минут.

Знания студентов оцениваются по пятибалльной системе.

Количество правильных ответов:

85-100% - отлично,

70-84% - хорошо,

50-69% - удовлетворительно,

0-49% - неудовлетворительно.

## **Критерии оценивания практических работ:**

При подготовке к практической работе рекомендуется использовать конспекты лекций, учебно-методическое и информационное обеспечение дисциплины. Каждое задание практической работы оценивается по пяти бальной шкале:

Оценка «отлично» выставляется при соблюдении следующих условий: студент выполняет практические задачи в полном объѐме, отвечает на все поставленные в практической задаче вопросы, выполняет все задания практической задачи.

Оценка «хорошо» выставляется по следующим критериям: студент допускает в решении практической задачи незначительные неточности; правильно применены теоретические знания.

Оценка «удовлетворительно» выставляется по следующим критериям: допускает в решении практической задачи значительные неточности, в том числе неточно применены теоретические знания.

Оценка «неудовлетворительно» выставляется по следующим критериям: студент не выполняет задания практической задачи, ответы содержат существенные ошибки.

### **Критерии оценки промежуточной аттестации:**

При проведении промежуточной аттестации вопросы к экзамену распределяется по уровню сложности. Обязательная часть включает вопросы, составляющие необходимый и достаточный минимум усвоения знаний и умений в соответствии с требованиями ФГОС СПО. На подготовку к устному ответу студенту отводится не более 40минут. Время устного ответа студента составляет 10 минут.

Знания студентов оцениваются по пятибалльной системе.

5 «отлично» - глубоко и прочно усвоен весь программный материал; последовательно и точно построена речь; отсутствуют затруднения с ответами на дополнительные или уточняющие вопросы;

4 «хорошо» - усвоен весь программный материал; в речи имеются незначительные неточности; правильно применены теоретические знания; на большинство дополнительных или уточняющих вопросов дан ответ;

3 «удовлетворительно» - усвоена основная часть программного материала; речь не содержит «деталей»; недостаточно-правильные формулировки; на большинство дополнительных или уточняющих вопросов испытываются затруднения в ответе;

2 «неудовлетворительно» - не усвоена значительная часть программного материала; ответ содержит существенные ошибки.

В ходе оценивания могут быть учтены личностные результаты.

## <span id="page-21-0"></span>**4. Учебно-методическое и информационное обеспечение дисциплины**

#### *Основная литература:*

1 Численные методы : учебник и практикум для среднего профессионального образования / У. Г. Пирумов [и др.] ; под редакцией У. Г. Пирумова. — 5-е изд., перераб. и доп. — Москва : Издательство Юрайт, 2023. — 421 с. — (Профессиональное образование). — ISBN 978-5-534-11634- 2. — Текст : электронный // Образовательная платформа Юрайт [сайт]. — URL: <https://urait.ru/bcode/518500>

2 *Гателюк, О. В.* Численные методы : учебное пособие для среднего профессионального образования / О. В. Гателюк, Ш. К. Исмаилов, Н. В. Манюкова. — Москва: Издательство Юрайт, 2023. — 140 с. — (Профессиональное образование). — ISBN 978-5-534-07480-2. — Текст : электронный // Образовательная платформа Юрайт [сайт]. URL: <https://urait.ru/bcode/514036>

## *Дополнительная литература:*

*1. Зенков, А. В.* Численные методы : учебное пособие для среднего профессионального образования / А. В. Зенков. — Москва : Издательство Юрайт, 2023. — 122 с. — (Профессиональное образование). — ISBN 978-5- 534-10895-8. — Текст : электронный // Образовательная платформа Юрайт [сайт]. — URL: <https://urait.ru/bcode/513780>

## *Интернет-источники:*

1. Огромный выбор конспектов лабораторных и практических работ, инструкционные и технологические карты почти на все основные темы курса http://www.metod-kopilka.ru/page-2-1.html

2. Электронная библиотечная система (ЭБС) «Университетская библиотека ONLINE» https://urait.ru /

3. Компьютерная справочная правовая система «Консультант Плюс» http://www.consultant.ru/

Экзаменационная (зачетная) ведомость

or « $\_\_\_$  » 202 r.

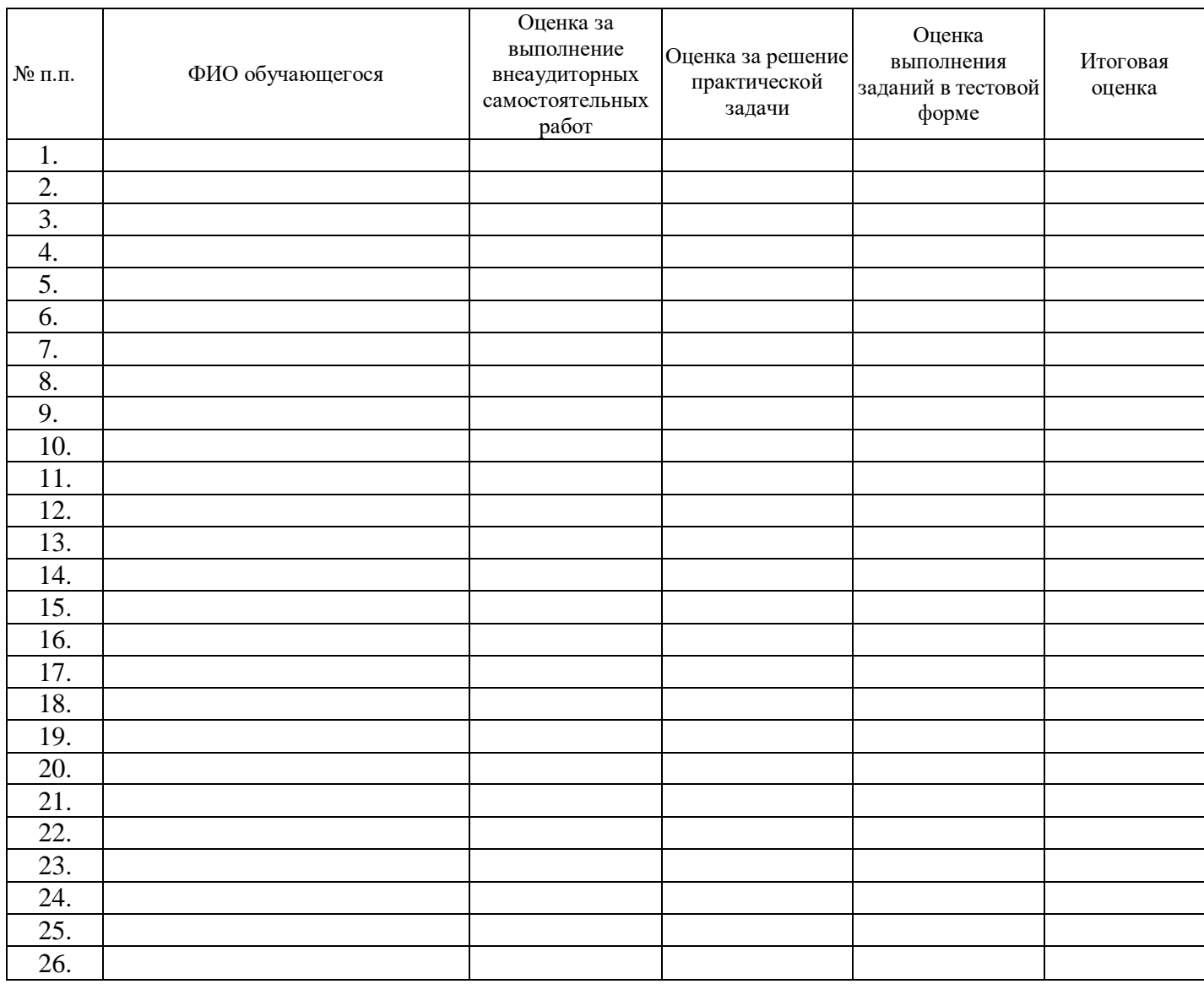

подпись